# **MDIS device**

## Protokol MDIS device

[Popis protokolu](#page-0-0)  [Konfigurácia komunikanej linky](#page-0-1) [Konfigurácia komunikanej stanice](#page-0-2) [Poznámky ku konfigurácii rozhraní](#page-0-3) [Konfigurácia meraných bodov](#page-2-0)  [Literatúra](#page-2-1) [Zmeny a úpravy](#page-2-2) [Revízie dokumentu](#page-2-3)

#### <span id="page-0-0"></span>**Popis protokolu**

Protokol MDIS device slúži na ovládanie vstupno-výstupných periférií a HW watchdogu poítaov od spolonosti MEN.

#### <span id="page-0-1"></span>**Konfigurácia komunikanej linky**

Kategória komunikanej linky: API

#### <span id="page-0-2"></span>**Konfigurácia komunikanej stanice**

#### Parametre protokolu stanice

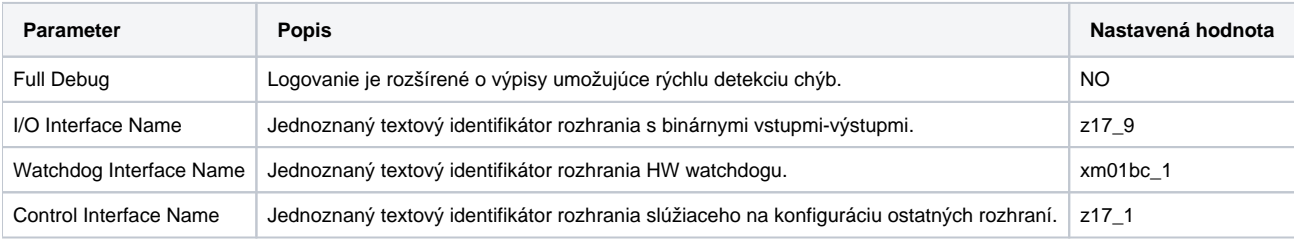

#### <span id="page-0-3"></span>**Poznámky ku konfigurácii rozhraní**

Konfiguráciu MDIS5 rozhraní je možné nájs v Device Manageri systému Windows, konkrétne v záložke "MDIS5 devices".

Typy jednotlivých rozhraní je možné identifikova poda ich názvu. **Binárna IO** periféria je zariadenie s názvom **16Z037\_GPIO**. **Konfigurané rozhranie** má názov **16Z034\_GPIO**. V Device Manageri môže by ale viacero zariadení s týmto menom. Preto potrebné rozhranie treba identifikova tak, že sa zobrazia jeho vlastnosti. Dané rozhranie by malo by umiestnené v "**cham-slot 2(is instance 2)**" (vi obrázok). Posledným rozhraním je **HW watchdog**, jeho názov je **XM01BC**.

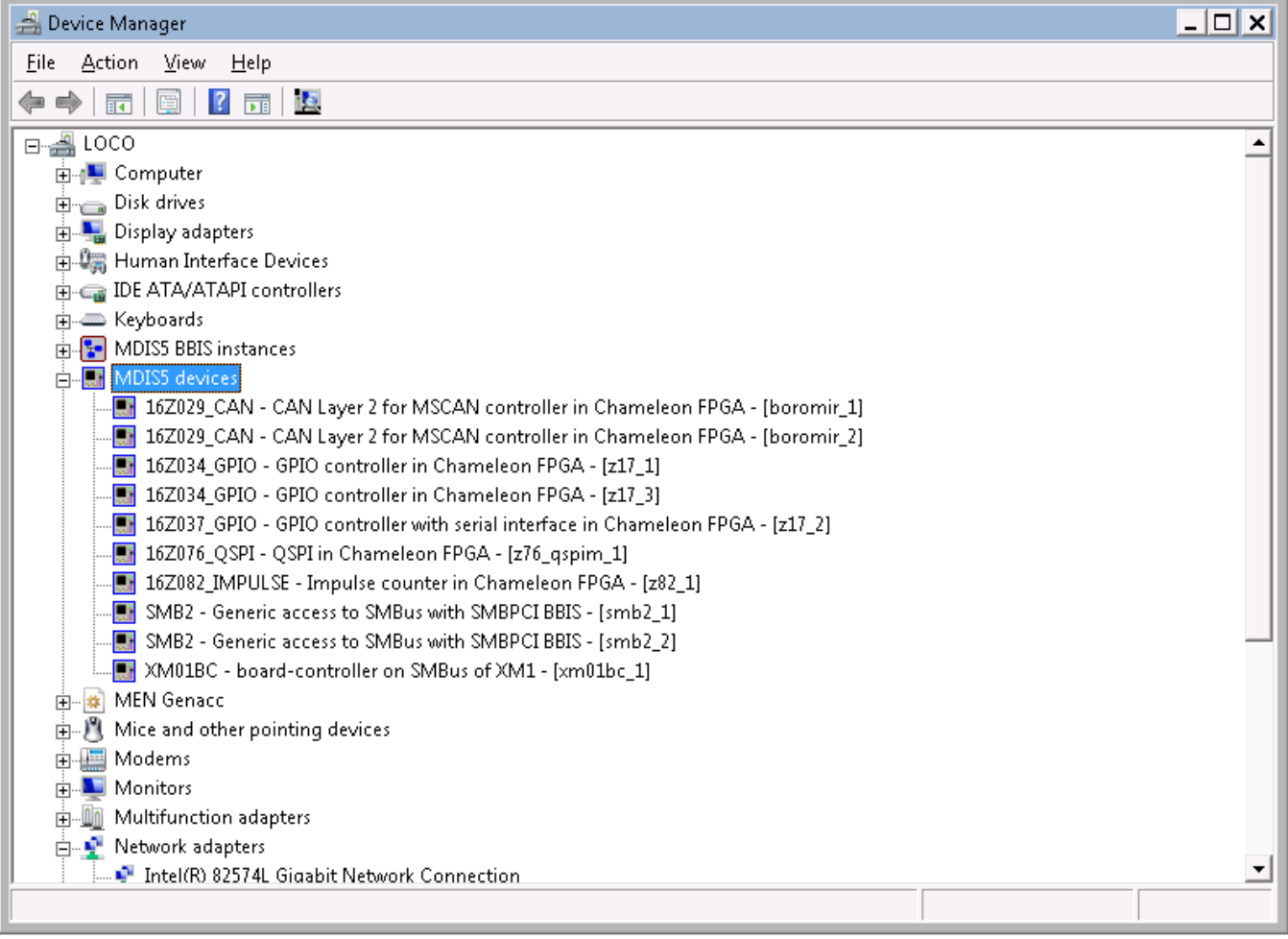

Každé z týchto zariadení je možné adresova cez jeho jednoznaný identifikátor. Ten je možné nájs a meni v "Device Manager -> MDIS device -> Properties -> záložka "Device Settings".

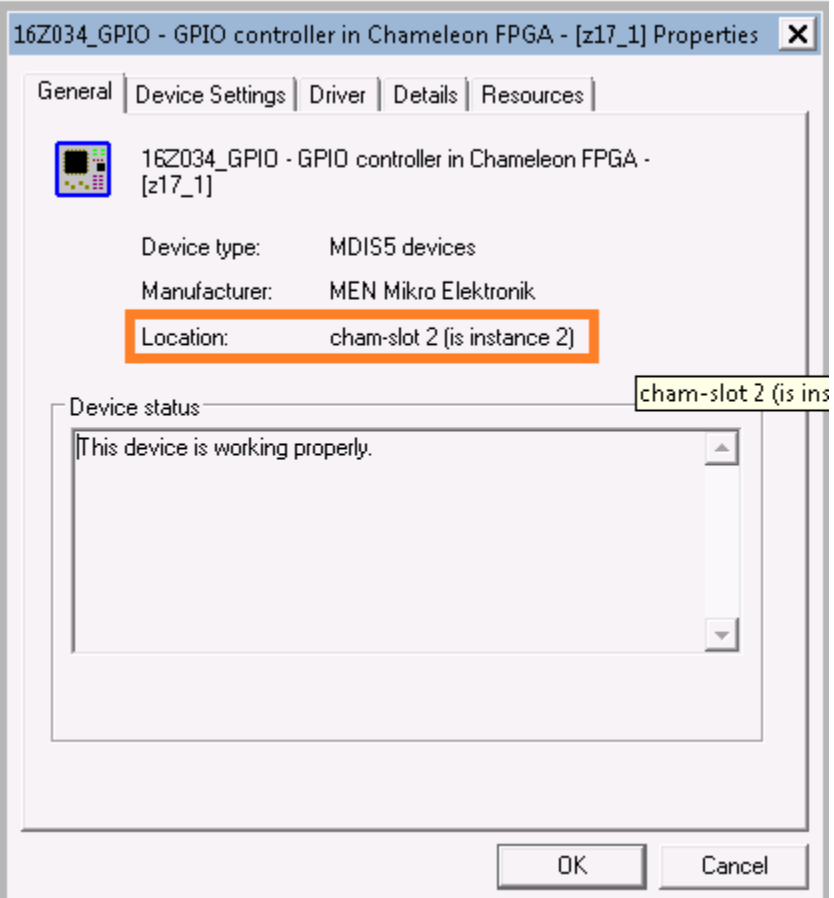

### <span id="page-2-0"></span>**Konfigurácia meraných bodov**

Možné typy hodnôt bodov: **Ai, Ao, Ci, Co, Di, Do**.

Adresy digitálnych vstupov 1-8: DIx, napr. DI1, DI2 .. DI8

Adresy digitálnych výstupov 1-8: DOx, napr. DO1, DO2 .. DO8

Adresy spojené s watchdogmi:

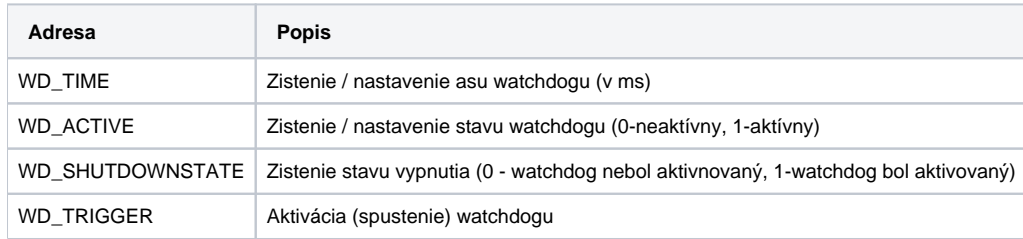

#### <span id="page-2-1"></span>**Literatúra**

-

-

#### <span id="page-2-2"></span>**Zmeny a úpravy**

#### <span id="page-2-3"></span>**Revízie dokumentu**

Ver. 1.0 – 13.5.2015 - vytvorenie dokumentu

**Súvisiace stránky:**

[Komunikané protokoly](https://doc.ipesoft.com/pages/viewpage.action?pageId=42703726)